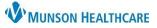

Cerner PowerChart and FirstNet EDUCATION

## Lines – Tubes – Devices Band

- 1. Go to the dark blue Menu.
- 2. Select Interactive View.
- 3. Select Lines Tubes Devices.
- 4. Click on the Peripheral IV Line(s) dynamic group 🔣 to open for documentation.

| EHRTEST, 4<br>DOB:5/6/1962 | Age:60 years                             | Sex:Male    | k         | MRN:ME1000333<br>Location:ED - MMC; 40; a<br>ME1720100253**Active**E/R | t (Emergency Rm |
|----------------------------|------------------------------------------|-------------|-----------|------------------------------------------------------------------------|-----------------|
| Menu 1 Ŧ                   | K 🔿 👻 🛖 Inter                            | active View |           |                                                                        |                 |
| Nurse View                 | 🏎 🗖 💶 66° 🗸 🛞 🕏                          | 9 🖿 🔳 🗿 🗙   |           |                                                                        |                 |
| Interactive View 🛛 🤈       |                                          |             |           |                                                                        |                 |
| Orders + Add               | Acute Care Monitoring                    |             | •         |                                                                        |                 |
| Documentation              | Systems Assessments                      |             | Find Item | ✓ Critical □                                                           | High Low        |
| Results Review             | VIntake and Output                       | •           | Result    |                                                                        | Comments Fi     |
| MAR Summary                | 🗙 Lines - Tubes - Devices                | 3           | Tresuit   |                                                                        | Comments Th     |
| Outside Records            | Peripheral IV Lines(s)<br>Midline IV(s)  |             | ×         |                                                                        | 4 5/27/2022     |
| -                          | Central IV(s)                            |             | 🗮 🙀 📈     |                                                                        | 2:37 PM EDT     |
| Allergies + Add            | Arterial Line(s)<br>Subcutaneous Line(s) | )           |           | al IV Lines(s)<br>/(s)                                                 |                 |

### Creating a Dynamic Group for Peripheral IV Line(s)

Creating a Dynamic Group Label or name gives users a location for documentation on that specific IV site.

- Dynamic Group Labels are unable to be modified.
  - Users will have to discontinue the inaccurate Dynamic Group and create a new one.

#### \*Reminder: yellow fields are required for documentation.\*

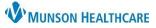

Cerner PowerChart and FirstNet EDUCATION

- 1. Document date of insertion.
- 2. Select correct site.
- 3. Select Laterality.
- 4. Select Catheter Size.
- 5. Catheter Length is not required but is available for documentation.
- 6. Click OK when documentation is complete.

| P Dynamic Group - EH                                                                                                    | RTEST, 4 - ME1000333                                                                                                    |                    |
|----------------------------------------------------------------------------------------------------|----------------------------------------------------------------------------------------------------|--------------------|
| Label:                                                                                                    |                                                                                                    |                    |
|                                                                                                    |                                                                                                    | _                  |
| <date inserted,="" peripher<br="">IV&gt;<catheter perip<="" size,="" td=""><td>ral IV Line&gt;<site, iv="" peripheral=""><laterality, peripheral<br="">wheral IV&gt;<catheter iv="" length,="" peripheral=""></catheter></laterality,></site,></td><td><math>\hat{\mathbf{Q}}</math></td></catheter></date> | ral IV Line> <site, iv="" peripheral=""><laterality, peripheral<br="">wheral IV&gt;<catheter iv="" length,="" peripheral=""></catheter></laterality,></site,> | $\hat{\mathbf{Q}}$ |
| Date Inserted, Periphera                                                                                                    | al IV Line                                                                                                    | ^                  |
| **/**/****                                                                                                    | 1                                                                                                    |                    |
| Site, Peripheral IV                                                                                                    | -                                                                                                    |                    |
| Accessory cephalic vein                                                                                                    | <b>^</b>                                                                                                    |                    |
| Antecubital                                                                                                    |                                                                                                    |                    |
| Basilic vein                                                                                                    | 2                                                                                                    |                    |
| Forearm                                                                                                    |                                                                                                    |                    |
| Small saphenous vein<br>Superficial temporal vei                                                                                                    | ✓                                                                                                    |                    |
| Laterality, Peripheral IV                                                                                                    |                                                                                                    |                    |
| Midline                                                                                                    |                                                                                                    |                    |
| Left                                                                                                    |                                                                                                    |                    |
| Right                                                                                                    | 3                                                                                                    |                    |
| - ing the                                                                                                    |                                                                                                    |                    |
| Catheter Size, Periphera                                                                                                    | I IV                                                                                                    | ~                  |
| 14 gauge (orange)                                                                                                    |                                                                                                    |                    |
| 16 gauge (gray)                                                                                                    |                                                                                                    |                    |
| 18 gauge (green)                                                                                                    | 4                                                                                                    |                    |
| 20 gauge (pink)                                                                                                    |                                                                                                    |                    |
| 22 gauge (blue)                                                                                                    |                                                                                                    |                    |
| 24 gauge (yellow)                                                                                                    |                                                                                                    |                    |
| Catheter Length, Periph                                                                                                    | neral IV                                                                                                    |                    |
|                                                                                                    |                                                                                                    |                    |
| 0.56 in                                                                                                    |                                                                                                    |                    |
| 0.75 in<br>1 in                                                                                                    | 5                                                                                                    |                    |
|                                                                                                    |                                                                                                    |                    |
|                                                                                                    |                                                                                                    | Ŧ                  |
|                                                                                                    | 6 OK Cancel                                                                                                    |                    |
|                                                                                                    |                                                                                                    |                    |

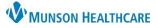

### Cerner PowerChart and FirstNet EDUCATION

### Creating a Dynamic Group for Central IV(s)

- 1. Document date of insertion.
- 2. Select Access type.
- 3. Select correct site.
- 4. Select Laterality.
- 5. Select Catheter Size.
- 6. Click OK when documentation is complete.

#### Note: Intraosseous (IO) is considered a central line.

| Dynamic Group - EHRTEST, 4 - ME1000333                                                                                                    |          |
|----------------------------------------------------------------------------------------------------|----------|
| Label:                                                                                                    |          |
| <date central="" inserted,="" iv=""><access central="" iv="" type,=""><site, central="" iv=""><laterality, central="" iv=""><catheter central="" iv="" size,=""></catheter></laterality,></site,></access></date> | $\hat{}$ |
| · · · · · · · · · · · · · · · · · · ·                                                                                                    |          |
| Date Inserted, Central IV                                                                                                    | ^        |
| **/**/****                                                                                                    |          |
| Access Type, Central IV                                                                                                    |          |
| Antimicrobial coated catheter                                                                                                    |          |
| Implanted port                                                                                                    |          |
| Triple lumen                                                                                                    |          |
| Quad lumen                                                                                                    |          |
| Site, Central IV                                                                                                    | ~        |
| Venous                                                                                                    |          |
| Basilic vein                                                                                                    |          |
| Saphenous vein                                                                                                    |          |
| Subclavian vein                                                                                                    |          |
| Intraosseous<br>Humerus                                                                                                    |          |
| Tibia                                                                                                    |          |
|                                                                                                    |          |
| Laterality, Central IV                                                                                                    |          |
| Left 4                                                                                                    |          |
| Right                                                                                                    |          |
| Catheter Size, Central IV                                                                                                    |          |
| 3 Fr                                                                                                    |          |
| 4 Fr<br>4.5 Fr                                                                                                    |          |
|                                                                                                    |          |
|                                                                                                    | ncel     |

\*Reminder: yellow fields are required for documentation.\*

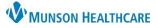

Cerner PowerChart and FirstNet EDUCATION

#### **Documentation of IO/IV Site**

Once the label has been created, users will be able to document on the IO/IV site.

1. Double click in box to unlock all fields below for documentation.

| ₩4<br><b>P</b>                        | 5/16/2022<br>9:39 AM EDT |
|---------------------------------------|--------------------------|
| Peripheral IV Lines(s)                |                          |
| ⊿ <5/16/2022 Forearm                  |                          |
| Activity, Peripheral IV<br>Line       |                          |
| Line Care, Peripheral<br>IV Line      |                          |
| Site Condition,<br>Peripheral IV Line |                          |

- 2. Document IO/IV site start.
  - a. Ensure the time reflects the time the IO/IV was inserted.

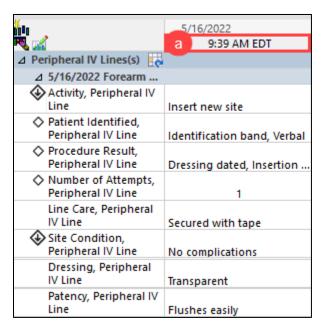

- 3. To create a new time column, click on the Insert Date/Time icon
- 4. Enter the date/time the IO/IV site was inserted/care for line performed/discontinued.

| <b>B</b>                                  |            | 6/2022<br>Imn Date/Time 4 🗙 |
|-------------------------------------------|------------|-----------------------------|
| ⊿ Peripheral IV Lines(s)                  | 05/16/2022 | 🔶 🗸 0957 🔶 EDT              |
| ⊿ 5/16/2022 Forearm                       |            |                             |
| Activity, Peripheral IV<br>Line           |            | Insert new site             |
| Patient Identified,<br>Peripheral IV Line |            | Identification band, Verbal |

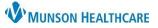

Cerner PowerChart and FirstNet EDUCATION

#### **Discontinue IO/IV Site**

- 1. Create a new time column that reflects the date/time the IO/IV site was discontinued.
- 2. Document Discontinued in Activity field.
- 3. Document in Patient Identified field.
- 4. Document in Line Removal field.
- 5. Document in Removal Reason field.

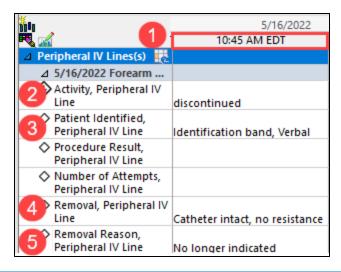

#### Inactivate Dynamic Group

Complete documentation of IO/IV site prior to inactivating the Dynamic Group.

- 1. Right click on Dynamic Group Label (gray bar).
- 2. Select Inactivate.
- 3. Dynamic Group will be dithered out.
- 4. To activate Dynamic Group to add more documentation, right click on Label and select Activate. Repeat steps 1 & 2 to inactivate once documentation has been completed.

Note: Dynamic Groups should be inactivated when the reason for them are no longer present. Ex. Right Forearm IV site has been discontinued.

|                               | 11:03 AM EDT        |
|-------------------------------|---------------------|
| Peripheral IV Lines(s)        | e e                 |
| ⊿ 5/16/2022 Forearm Ri        | Funneral            |
| 🐼 Activity, Peripheral IV L   | Expand              |
| Patient Identified, Peri      | Collapse            |
| Procedure Result, Perij       | Close               |
| Number of Attempts, F<br>Line | Remove              |
| Removal, Peripheral IV        | View Result Details |
| Removal Reason, Perip         | Activate            |
| Line Care, Peripheral IV      |                     |
| Site Condition, Periph        | Inactivate 2        |
| Site Care, Peripheral IV      | Unchart             |

| ľΩ,        |                                           | 5/16/2022                      |
|------------|-------------------------------------------|--------------------------------|
| 🖪 🔜        | <b>3</b>                                  | 10:45 AM EDT                   |
| ⊿ Pe       | ripheral IV Lines(s) 🛛 🛛 🧱                |                                |
| ⊿          | 5/16/2022 Forearm Right 18 gauge          |                                |
| •          | Activity, Peripheral IV Line              | discontinued                   |
| $\diamond$ | Patient Identified, Peripheral IV Line    | Identification band, Verbal    |
| $\diamond$ | Procedure Result, Peripheral IV Line      |                                |
| <b>\$</b>  | Number of Attempts, Peripheral IV<br>Line |                                |
| $\diamond$ | Removal, Peripheral IV Line               | Catheter intact, no resistance |
| $\diamond$ | Removal Reason, Peripheral IV Line        | No longer indicated            |